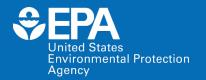

# ECOTOXicology Knowledgebase: Overview and Demonstration

Jennifer Olker olker.jennifer@epa.gov

Center for Computational Toxicology & Exposure US EPA Office of Research and Development (ORD)

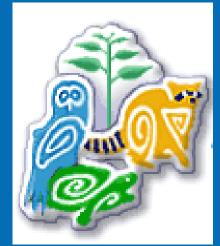

www.epa.gov/ecotox

**Duke University Risk Assessment Class February 2021** 

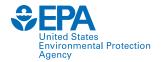

### **Presentation Outline**

- Background and History of the ECOTOX Knowledgebase
- ECOTOX Pipeline: Literature Search, Systematic Review, and Data Curation
- Demonstration of ECOTOX Knowledgebase
- Summary

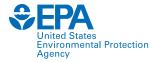

# What is the ECOTOX Knowledgebase?

Publicly available, curated database providing toxicity data from single-chemical exposure studies to aquatic life, terrestrial plants and wildlife

- From comprehensive search and review of open and grey literature
  - Data extracted from acceptable studies, with up to 250 fields
  - Updated quarterly to public website
- 30+ year history
  - Originated in the early 1980s
  - Developed at US EPA's Office of Research and Development in Duluth
- Current user statistics
  - 8,000 distinct hosts search the Knowledgebase each month

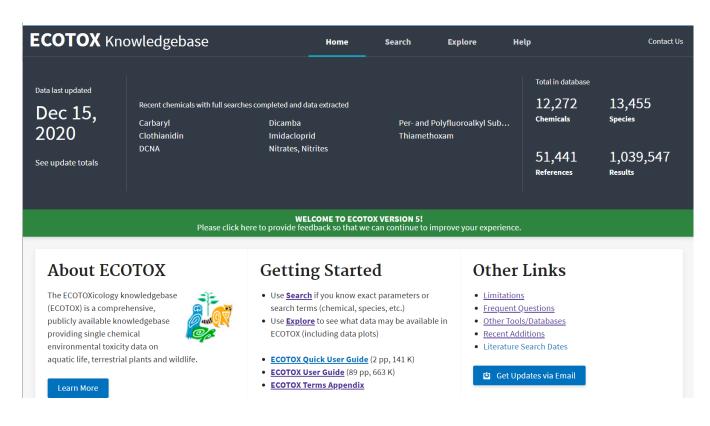

www.epa.gov/ecotox

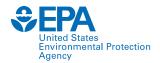

# EPA Program and Regional Office Applications: Use in environmental decision making

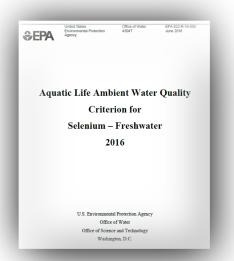

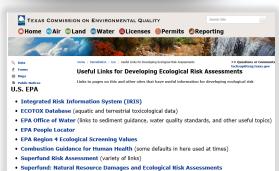

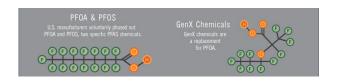

Used for every Ambient Water Quality Criteria for Aquatic Life since 1985.

Used for every Ecological Risk Assessment for Office of Pesticides for chemical registration and re-registration (FY20 – 27 chemicals).

Used by Office of Land and Emergency Management (Superfund and ORCR), HQ, Regions and States for site assessments and in emergency response.

Providing ecological hazard data for the prioritization and assessment of chemicals for TSCA/Lautenberg Act.

Providing ecological toxicity data for PFAS to researchers, EPA Eco Risk Assessment Forum, DoD Tri-Services ERA Work Group and others.

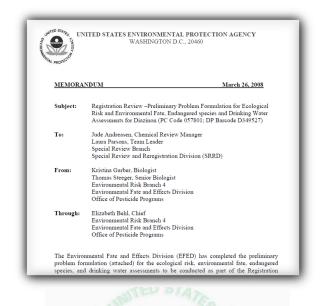

## Overview of TSCA Work Plan Methodology

Maria Doa

U.S. EPA, Office of Pollution Prevention and Toxics
December 11, 2017

#### **Ecological Hazard**

Ecological hazard data are extracted from the EPA ToxValDB database where it had been compiled from the EPA ECOTOX database. Although data are available for a variety of species, only data for aquatic species are used in the current illustration. The data can come from any of the following study types: mortality:acute, mortality:chronic, reproductive:acute, reproductive:chronic, growth:acute, growth:chronic (all from ECOTOX). The types of effect levels are LDxx/LCxx/ECxx/EDxx where xx can range from 1% to 100%, and LOEL/NOEL/LOEC/NOEC. Values must be in units of mg/L. For each chemical, the lowest toxicity value was separately determined for acute and chronic studies, regardless of species. The

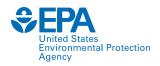

## **Applications of ECOTOX**

#### **ECOTOX Knowledgebase**

Chemical environmental toxicity data for aquatic life, terrestrial plants and wildlife

databases/tools
Chemicals
Dashboard
Sec

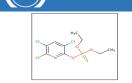

eChemPortal

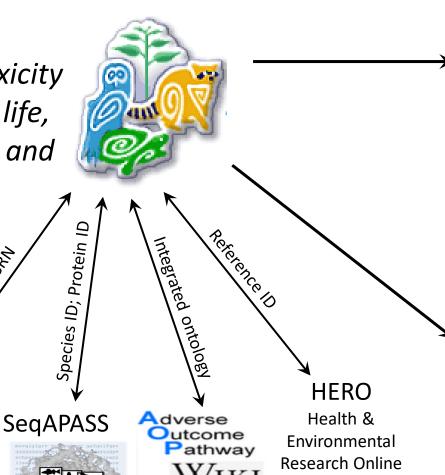

# EPA Program Offices and Regions, States, Tribes, Other Federal Agencies and International Entities

Ecological Risk Assessments
Ambient Water Quality Criteria
Ecological Screening Values
Chemical Prioritization
Emergency Response

#### **Tools and Applications**

Species Sensitivity Distributions
(e.g., US EPA's WebICE, NOAA's CAFÉ)
PNECs and Eco Thresholds for Toxicological Concern
QSAR (e.g., ECOSAR, TEST, OECD QSAR Toolbox)
Bioaccumulation Factor modeling and validation
Adverse Outcome Pathway (AOP) development

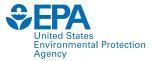

## **ECOTOX Pipeline: Systematic Review/Data Curation**

Identification

Chemical verification and development of search terms

#### **Chemical-based Search Terms:**

- Chemical name and CASRN
- Synonyms, tradenames
- Other relevant forms

Sources include:

- STN
- Pesticide Action Network (PAN)
- EPA's Pesticide Fate Database (PFATE)
- EPA's Chemicals Dashboard

Conduct literature searches

Literature search: Use chemical-specific search terms to query multiple literature search engines

Citations from: ProQuest/CSA Science Direct ToxNet Dissertation Abstracts Agricola Current Contents (WoS) Already in Unify\* 5,631 11,178 317 234 4,861 15,347 333

\*Internal USEPA ECOTOX database

Screening

Identify and acquire potentially applicable studies

**Title and Abstract Screening** 

~37,000 citations downloaded

n = 8,653 references

Eligibility

Review literature for applicability to **ECOTOX** 

For Review (Full Text Screening)

n = 388 references

Not applicable (excluded): n = 8,265 references

Initial removal of duplicates

Chem Methods: 3,462 No Toxicant: 221 Human Health: 1,797 Duplicate: 153 False Hit: 1,333 Review: 50 Fate: 510 Mixture: 12 Survey: 287 Other: 121

Bacteria: 233

No CoC in reference: n = 85 references

Did not meet acceptability criteria (excluded): n = 142 references

**Awaiting Review and Data Extraction** n = 1 references

Included

Extract data into **ECOTOX** Knowledgebase

**Data Extracted from Acceptable Papers** 

n = 245 references with 7,496 total records

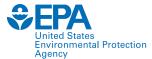

## **ECOTOX Pipeline: Systematic Review/Data Curation**

Identification

Chemical verification and development of search terms

#### **Chemical-based Search Terms:**

- Chemical name and CASRN
- Synonyms, tradenames
- Other relevant forms

Sources include:

- STN
- Pesticide Action Network (PAN)
- EPA's Pesticide Fate Database (PFATE)
- EPA's Chemicals Dashboard

Conduct literature searches

Literature search: Use chemical-specific search terms to query multiple literature search engines

Citations from: ProQuest/CSA Science Direct ToxNet Dissertation Abstracts Agricola Current Contents (WoS) Already in Unify\* 5,631 11,178 317 234 4,861 15,347 333

\*Internal USEPA ECOTOX database

Screening

Identify and acquire potentially applicable studies

**Title and Abstract Screening** 

~37,000 citations downloaded

n = 8,653 references

Eligibility

Review literature for applicability to **ECOTOX** 

For Review (Full Text Screening)

**Data Extracted from Acceptable Papers** 

n = 245 references with 7,496 total records

n = 388 references

Not applicable (excluded):

Initial removal of duplicates

n = 8,265 references

Chem Methods: 3,462 No Toxicant: 221 Human Health: 1,797 Duplicate: 153 False Hit: 1,333 Review: 50 Fate: 510 Mixture: 12 Survey: 287 Other: 121

Bacteria: 233

No CoC in reference: n = 85 references

Did not meet acceptability criteria (excluded):

n = 142 references

**Awaiting Review and Data Extraction** 

n = 1 references

Included

Data extraction

Study quality evaluation

**Data from High Quality Studies** n = references

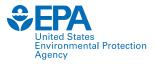

## Chemical Search Terms: ID, Test and QA

Identification

Chemical verification and development of search terms

Conduct literature searches

Screening

Identify and acquire potentially applicable studies

Eligibility

Review literature for applicability to ECOTOX

Included

Data extraction

Study quality evaluation

Search various sources for chemical terms, Synonyms, verify CAS, eliminate poor search terms

Tak(Acilid OR Albrass OR Bexton OR "CP 31393" OR "Kartex A" OR Muharicid OR Niticid OR Propachlor OR Propachlore OR Ramrod OR Satecid OR "US EPA PC Code 019101")

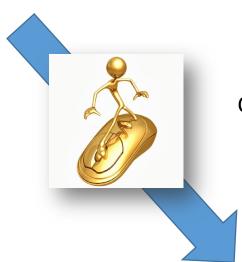

Couple hour process

Enter chemical terms into template for abstracting databases

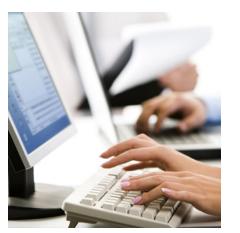

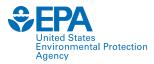

## Chemical Search Terms: ID, Test and QA

en.wikipedia.org html Strobilurin

Identification

Chemical verification and development of search terms

Conduct literature searches

Screening

Identify and acquire potentially applicable studies

Eligibility

Review literature for applicability to ECOTOX

Included

Data extraction

Study quality evaluation

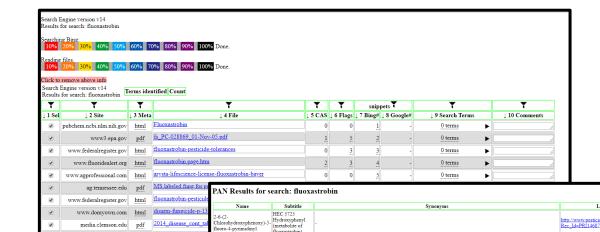

(1E)-[2-[16-(2-Chlorophenoxy)-5-fluoro-4-pyrimidinylloxylphenyll(5,6-dihydro-1,4,2-dioxazin-3-yl)-methanone, C

(116)/L-[16/4/Chierophenoxy)-3-muori—pyrminimy[noypmenii/3,0-dmyori—1,42-doxazm-3-yl)-methanoxim Methyloxime; (2016) (2016) (201 Web-based tool to identify and document relevant search terms

Chemical terms automatically formatted for abstracting databases

(metabolite of

93740-76-0 361377-29-9 Parent P

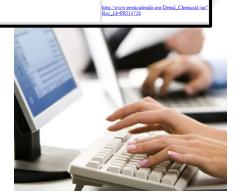

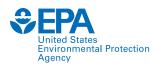

Identification

Chemical verification and development of search terms

Conduct literature searches

Screening

Identify and acquire potentially applicable studies

Eligibility

Review literature for applicability to ECOTOX

Included

Data extraction

Study quality evaluation

### **Literature Searches**

Chemical specific searches (using terms from chemical verification step)

OR

Monthly electronic searches of 11 highly relevant journals

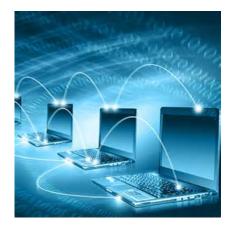

#### **Search Engines**

- 1. Science Direct
- 2. AGRICOLA
- 3. TOXNET
- 4. ProQuest ESPM
- ProQuest Dissertation Abstracts
- Web of Science/ Current Contents

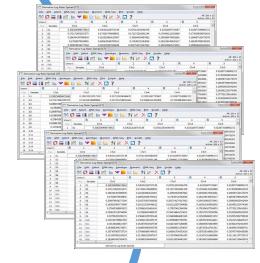

In 2020: 208,000 references were manually skimmed for applicability

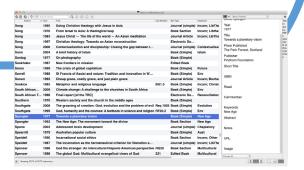

Collate data and remove duplicates

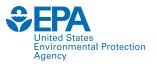

# Skimming for Applicability: Title and Abstract

Identification

Chemical verification and development of search terms

Conduct literature searches

Screening

Identify and acquire potentially applicable studies

Eligibility

Review literature for applicability to ECOTOX

Included

Data extraction

Study quality evaluation

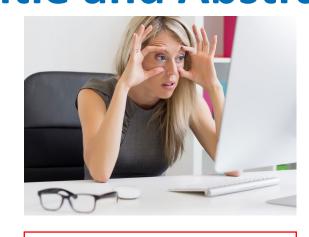

Skim titles and abstracts, use exclusion criteria to eliminate non-applicable

4. J Econ Entomol. 2016 Jul 18. pii: towl46. [Epub ahead of print]
Sulfur Dust Bag: A Novel Technique for Ectoparasite Control in Poultry Systems.

Author information: (1)Department of entomology, university of california, Riverside, CA 92321 (2)Decartment of entomology, university of california, Riverside, CA 92321 (2)Department of california, Riverside, CA 92321 (2)Department of bradley.mullens@ucr.edu).

bradley, mullensburr.edu).

Arimal welfare-driven legislation and consumer demand are changing how laying chickens are housed, thus creating challenges for ectoparasite control, tens housed in suspended wire cages (battery cages) are usually treated with high-pressure pesticides. This application type is difficult in enriched-cage or dependency of the state of the state of the st

0 The Authors 2016. Published by Oxford University Press on behalf of Entomological Society of America. All rights reserved. For Permissions, please email: journals.permissions@oup.com.

DOI: 10.1093/jee/tow146

Murillo AC(1), Mullens BA(2),

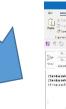

Send applicable reference list for acquisition

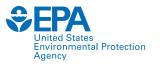

# **Skimming for Applicability:**

### **Title and Abstract**

® The Authors 2016. Published by Oxford University Press on behalf of Entomological Society of America. All rights reserved. For Permissions, email: journals.permissions@oup.com.

DOI: 10.1093/jee/tow146

dentification

Chemical verification and development of search terms

Conduct literature searches

Screening

Identify and acquire potentially applicable studies

Eligibility

Review literature for applicability to ECOTOX

Included

Data extraction

Study quality evaluation

SWIFT ACTIVESCREENER **Review Summary** Add New Review Viewing Project As Elonen, Colleen V Level 1 - Title & Abstrac References: 3583 User's Screening Status for Level 1 - Title & **Abstract** Screened: 36 Not Screened: 3547 stimated Included Screened **Predicted Progress** Active Screener model built at: 09/03/2019 11:05 bradley, multensucr.edu).

Annal welfare-driven legislation and consumer demand are changing how laying chickens are housed, thus creating challenges for ectoparasite control. Hense housed in suspended wire cases (battery, cages) are usually treated with high-pressure pesticides. This application type is difficult in enriched-cage or enriched-cage or cage-free systems. In this study, we tested the efficacy of sulfur dust deployed in "dust bags" for control against the northern fowl miter of the control of the control of the c

Partnering with EPA colleagues and others to develop language learning tools for skimming and prioritizing abstracts

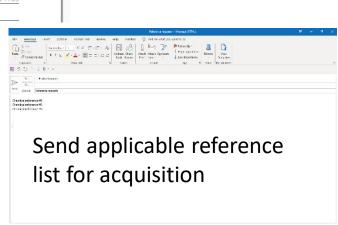

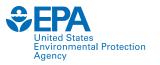

# Skimming for Applicability: Full Text

Identification

Chemical verification and development of search terms

Conduct literature searches

Screening

Identify and acquire potentially applicable studies

Eligibility

Review literature for applicability to ECOTOX

Included

Data extraction

Study quality evaluation

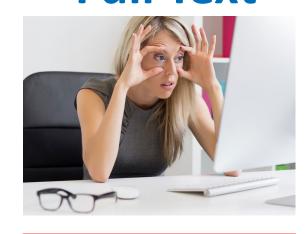

PDF

Ecotoxicology 2, 93-120 (1993)

The impact of the Cyanamid Canada Co. discharges to benthic invertebrates in the Welland River in Niagara Falls, Canada

MIKE DICKMAN and GRAZYNA RYGIEL

Biological Sciences Department, Brock University, St. Catharines, Ontario, Canada L2S 3A1

Received 15 July 1992; accepted 6 December 1992

In 1996, the International Joint Commission ILIC) recommended that the Nigara River waterhold hould be declared an Area of Concern (AOC). This ILIC commendation was railled by the 4 signatories of the Great Lakes Wher Quality Agreement, In order to delist an AOC, it is no concessor to locate any seas of impairment within the waterhold and carry out remediation projects that permit uses that were previously impaired. To this end we attempted to determine whether or not the sediments at 7 shally sites near the Cyanamia Canada (Chemical). Co. were contaminated at levels that would result in the impairment of the natural biota which inhabit the waterhold.

The Cynamid Canada (Chemical) Co. discharges ammonia waters, cynaide, artenic and a variety of heavy metals into restament systems which distancy for the Welland River, the major Canadian tributary to the Niagara River. This portion of the Welland River near the factory was designated in Prioricality alignificant (Class only bestlands by the Ontation Ministry of the Control of the Welland River near the factory was designated in Prioricality alignificant (Class only whething by the Ontation Ministry of an arter of the Control of the Control

was 2,500 m<sup>2</sup> per day (MOE), 1997/1998 and 1998 m<sup>2</sup> per day (MOE), 1997/1998 m<sup>2</sup> per day (MOE), 1997/1998 m<sup>2</sup> per day (MOE) m<sup>2</sup> per day (MOE)

addition, stations 2 and 4 displayed the highest frequency of chirconomin mentum deformities. Stations 1 and 2 were located near a pie which was one of Cyanamic Canada Company's major discharge point sources to the Welland Rever until a court order in 1998 stopped the company from the company from the company from the company from the company from the company from the company from the company from the company from these backgrounds, Integers (284 times above background) nicket (8 times above background), nextee (8 times above background) near the shandoned discharge pipe were correlated with the presence of pollution folerant chirocomoid state such as Polypedilum and Procedulus. The highest studge worm densities were also observed at the shandoned point which with the wide to with the three of pollution folerant chirocomoid shandoned point which with the wide with where only wastes were found in the seedliness. Among at a company of the company of the compa

0963-9292 € 1993 Chanman & Hall

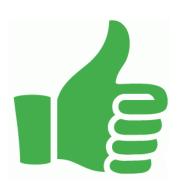

Moves on to be curated into ECOTOX.

Dec. 2019 – Dec. 2020 1,676 references were added to the public website

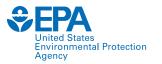

# **Skimming for Applicability:**

Identification

Chemical verification and development of search terms

Conduct literature searches

Screening

Identify and acquire potentially applicable studies

Eligibility

Review literature for applicability to **ECOTOX** 

Included

Data extraction

Study quality evaluation

**Full Text** 

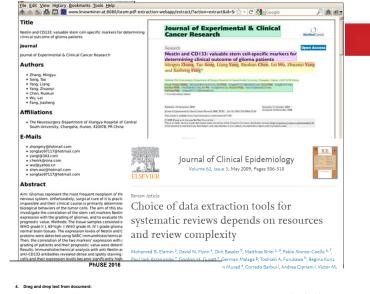

Among the 1.275 chironomids taken from the seven Cyanamid Canada stations, the great pollution tolerant taxa. The low biotic diversity and the presence of co ollution tolerant benthic macroinvertebrates in combination with the

> The user must enter the number of rows selected

> The user will specify the rows to be copied and will indicate whether

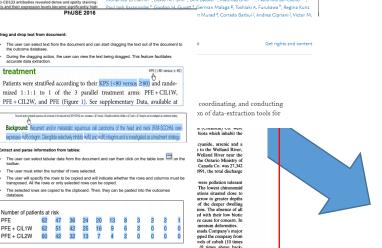

**PDF** 

**Exploring** options for data mining and extraction of information from a variety of sources

Moves on to be curated into ECOTOX.

Dec. 2019 – Dec. 2020 1,676 references were added to the public website

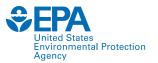

# **ECOTOX Applicability Criteria**

#### Paper must meet these criteria

- Single chemical exposure
- Ecologically-relevant species
- Must be able to verify CAS registry numbers
- Must be able to verify taxonomic information for test species
- Exposure to live organism, viable tissue or cells
- Report concurrent exposure concentration, dose or application rate
- Report duration of exposure
- Must have a control treatment
- Primary source of the data
- Study must be a full article in English

#### The following studies are excluded

- Air pollution studies related to CO2 and ozone
- Studies on humans, monkeys, bacteria, viruses and yeast
- Review and summary articles
- Terrestrial studies with an inhalation route of exposure
- Non-English publications and abstracts

Review literature for applicability to ECOTOX

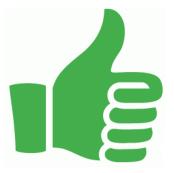

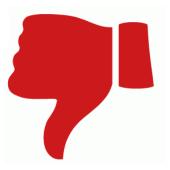

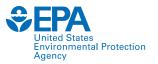

## **ECOTOX Applicability Criteria**

#### All Excluded and Non-Applicable studies are Tagged with the reason for rejection

- Abstract published as an abstract
- Bacteria only test organism is a bacteria
- CAS # Unavailable could not verify/locate chemical CAS Registry number
- Chemical method description of chemical analysis procedures
- Fate only report chemical distribution in media
- Human Health data on human subjects of surrogate animal subjects for human health risk assessment
- Incident reports death of animal by poison, but does not provide concentration/duration of exposure
- Method paper only reports methods for conducting a toxicity test or other aspect of an experiment
- Mixture paper reports results from mixture of chemicals; no single chemical exposure results
- Modeling results of the development of a model; no primary data available

- No Conc the authors report a response in an organism but do not provide conc/dose/app rate
- No Duration duration of exposure is not presented
- No Effect paper does not report observed responses adverse of otherwise
- No Toxicant (ozone, CO2)
- Non-English
- Nutrient in situ chemical tested as nutrient
- PUBL AS duplicate data published elsewhere
- Retracted paper retracted by Journal
- Review primary data published elsewhere
- Sediment only sediment concentration presented
- Survey chemical measured in organism, but lack quantification of exposure (dose/duration)
- Virus virus is only test organism
- Yeast yeast is only test organism

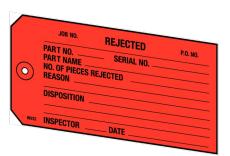

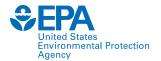

# Identification

Chemical verification and development of search terms

Conduct literature searches

Screening

Identify and acquire potentially applicable studies

Eligibility

Review literature for applicability to ECOTOX

Included

Data extraction

Study quality evaluation

### **Data Extraction**

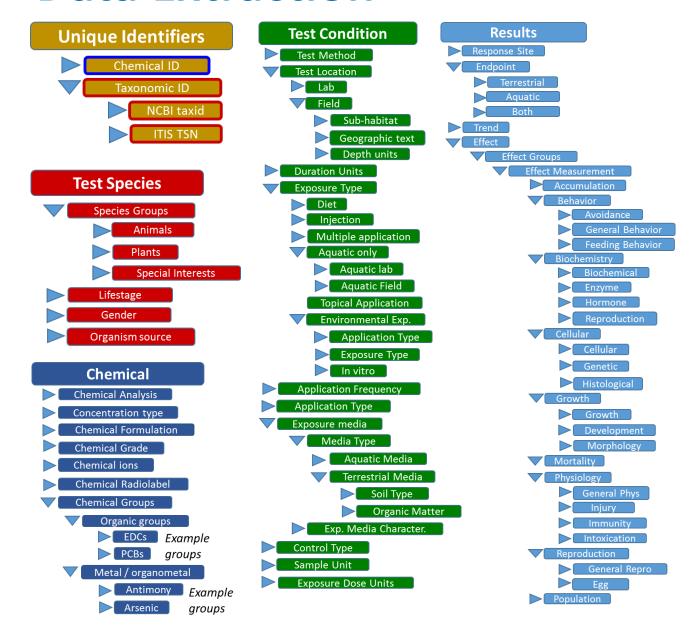

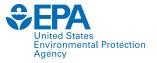

# **Study Quality Evaluation**

Identification

Chemical verification and development of search terms

Conduct literature searches

Screening

Identify and acquire potentially applicable studies

Eligibility

Review literature for applicability to ECOTOX

Included

Data extraction

Study quality evaluation

Many fields in ECOTOX can inform study evaluation

| Category           | Select study evaluation questions with relevant ECOTOX field(s)                                                                                                    |
|--------------------|----------------------------------------------------------------------------------------------------|
| Chemical           | <ul> <li>Is test substance identified? Required for inclusion in ECOTOX</li> <li>Is the purity of test substance reported? Chemical Purity</li> <li>Were chemical concentrations verified? Chemical Analysis (e.g., nominal versus measured concentrations)</li> </ul>                                                                                                    |
| Species            | <ul> <li>Is the species given? Verifiable species (Scientific Name, etc.) required for inclusion in ECOTOX</li> <li>Are the organisms well described? Organism Source, Lifestage, Age, Gender, Initial and Final Weight</li> </ul>                                                                                                    |
| Test<br>Conditions | <ul> <li>Are appropriate controls performed? A control is required for inclusion in ECOTOX, type described in Control</li> <li>Is a guideline method (e.g., OECD) used? Test Method</li> <li>Are the experimental conditions appropriate and acceptable for the test substance and organism? Test Method, Media Type, Test Location, Experimental Design, Physical and Chemical Soil and Water Parameters (e.g., pH, Temperature, Dissolved Oxygen)</li> </ul> |
| Test Results       | <ul> <li>Are the reported effects and endpoints appropriate for the purpose, test substance and organism? Effect Measurement, Endpoint</li> <li>Is the response/effect statistically significant? Statistical Significance, Significance Level</li> </ul>                                                                                                    |

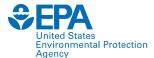

# **DEMO of ECOTOX: www.epa.gov/ecotox**

| ECOTOX Kno                                       | wledgebase                                                          | Hon                                                                                | ne Search | Explore                            | Help  |                                                      | Contact Us                       |
|--------------------------------------------------|---------------------------------------------------------------------|------------------------------------------------------------------------------------|-----------|------------------------------------|-------|------------------------------------------------------|----------------------------------|
| Data last updated Dec 15, 2020 See update totals | Recent chemicals with full sear<br>Carbaryl<br>Clothianidin<br>DCNA | ches completed and data extracted<br>Dicamba<br>Imidacloprid<br>Nitrates, Nitrites |           | - and Polyfluoroalkyl<br>amethoxam | Subst | Total in database 12,272 Chemicals 51,441 References | 13,455 Species 1,039,547 Results |

#### **WELCOME TO ECOTOX VERSION 5!**

Please click here to provide feedback so that we can continue to improve your experience.

#### **About ECOTOX**

The ECOTOXicology knowledgebase (ECOTOX) is a comprehensive, publicly available knowledgebase providing single chemical environmental toxicity data on aquatic life, terrestrial plants and wildlife.

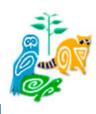

#### **Getting Started**

- Use <u>Search</u> if you know exact parameters or search terms (chemical, species, etc.)
- Use <u>Explore</u> to see what data may be available in ECOTOX (including data plots)
- ECOTOX Quick User Guide (2 pp, 141 K)
- FCOTOV Hear Cuida (00 pp. 662 K)

#### **Other Links**

- Limitations
- Frequent Questions
- Other Tools/Databases
- Recent Additions
- Literature Search Dates

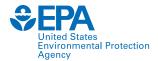

### **Recent Additions & Literature Search Dates**

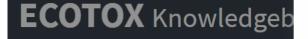

Data last updated

Dec 15, 2020

See update totals

Recent chen

Carbaryl Clothianidi DCNA

#### **About ECOTOX**

The ECOTOXicology knowledgebase (ECOTOX) is a comprehensive, publicly available knowledgebase providing sir chemical environmental toxicity data a quatic life, terrestrial plants and wildle

#### Literature Search Dates

#### 806 results

Targeted literature searches are conducted using chemical names, synonyms, and CASRNs in multiple search engines (e.g., Web of Science, Agricola, ToxNet, ProQuest, etc). Chemicals listed below had targeted searches corresponding to the date indicated in the second column. Each search is identified in the table by the requested chemical or chemical group, with some searches including multiple chemicals/CASRNs. Citations from these searches are reviewed. Studies meeting inclusionary criteria added to ECOTOX; toxicity data results may take 6 months or longer to appear on-line. There may be more recent publications in ECOTOX for a chemical due to related chemical literature searches.

type to find...

| CHEMICAL                           | DATE           |
|------------------------------------|----------------|
| 2-Phenylphenol                     | December 2020  |
| Chlorflurenol                      | November 2020  |
| Dodine                             | October 2020   |
| PFAS (Quarterly Update April 2020) | October 2020   |
| Chlorthal-dimethyl                 | October 2020   |
| Thiamethoxam                       | September 2020 |

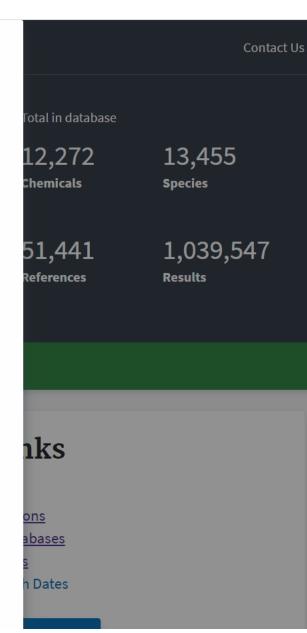

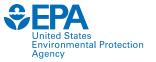

## **Help and Contact Us**

**ECOTOX** Knowledgebase

Home

Search

**Explore** 

Help

**Contact Us** 

#### Contact Us About the ECOTOX Knowledgebase

EPA welcomes your comments on this version of ECOTOX. We are specifically interested in feedback from users about the new functionality and usability. What, if any, issues did you experience? Please be as specific as possible in your comments. If you or your team would like training on how to use and find information in ECOTOX, please indicate that in the Feedback box below.

For technical questions about the scientific information and data interpretation, you may use the comment form below, or the contact information in the right-side bar, to contact the ECOTOX Support Staff.

**Please help us answer your request by including a correct e-mail address.** If you are referring to a specific page within the ECOTOX web site, please include a URL or title for the page.

Your Name

First Last

Your Organization (Optional)

#### **Get Updates via Email**

Telephone: 218-529-5225

Fax: 218-529-5003

E-mail: ecotox.support@epa.gov

#### Mailing address:

**ECOTOX Support** 

Great Lakes Toxicology Ecology Division

6201 Congdon Boulevard

Duluth, MN 55804

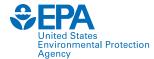

# Search: for exact parameters or search terms

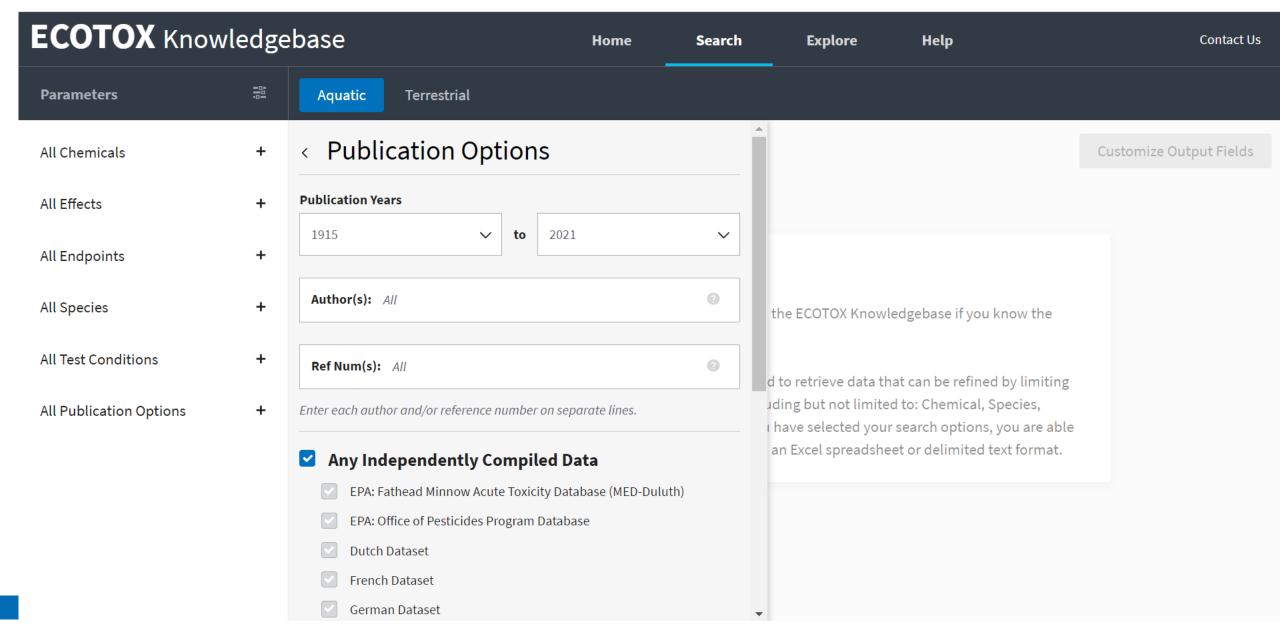

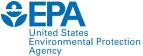

## **Explore: interactive filters & visualization**

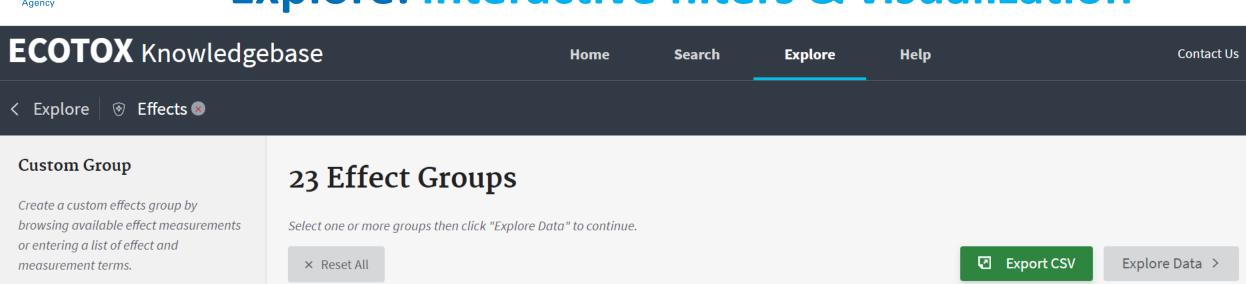

#### Create Custom Group...

#### **Defined Groups**

**Select one or more** categories from the graph to filter groups in the table.

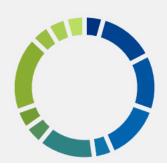

| ~ | EFFECT GROUP ^    | RECORDS | PUBLICATIONS | YEAR MIN | YEAR MAX |
|---|-------------------|---------|--------------|----------|----------|
|   | Accumulation      | 47626   | 7217         | 1915     | 2020     |
|   | Avoidance         | 4394    | 579          | 1947     | 2020     |
|   | Behavior          | 18751   | 2591         | 1946     | 2020     |
|   | Biochemistry      | 76629   | 9784         | 1931     | 2020     |
|   | Cell(s)           | 12786   | 2306         | 1935     | 2020     |
|   | Development       | 32771   | 3904         | 1925     | 2020     |
|   | Ecosystem process | 743     | 161          | 1963     | 2018     |
|   | Enzyme(s)         | 47201   | 6323         | 1931     | 2020     |
|   | Feeding behavior  | 10281   | 2304         | 1937     | 2020     |

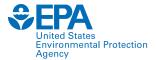

# **Explore by Species: Filter and Visualize**

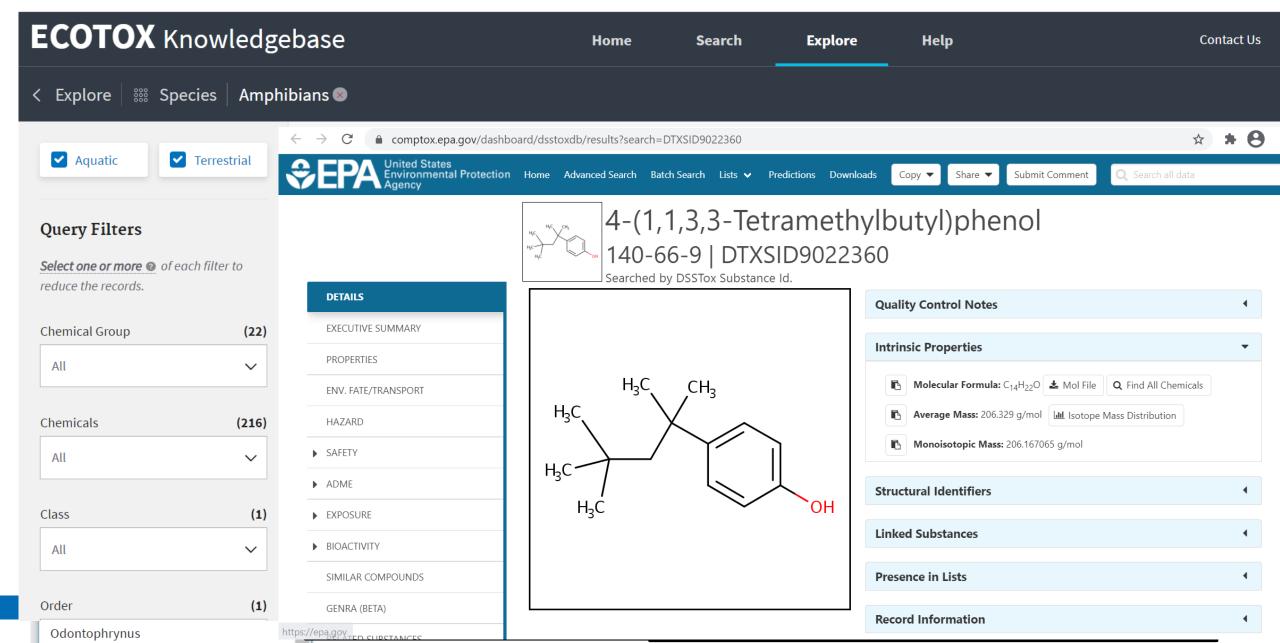

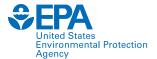

Per- and Polyfluoroalkyl Substances (PFAS)

# **Explore by Species: Send to Search**

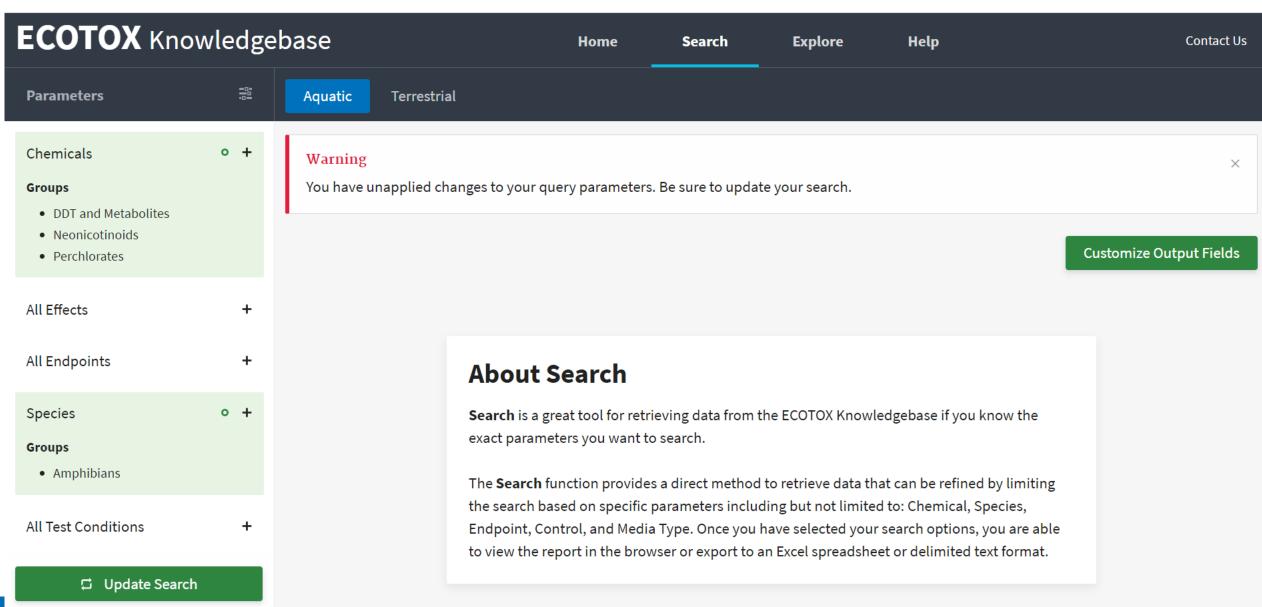

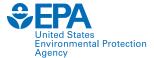

# **Search: Refine Query Parameters**

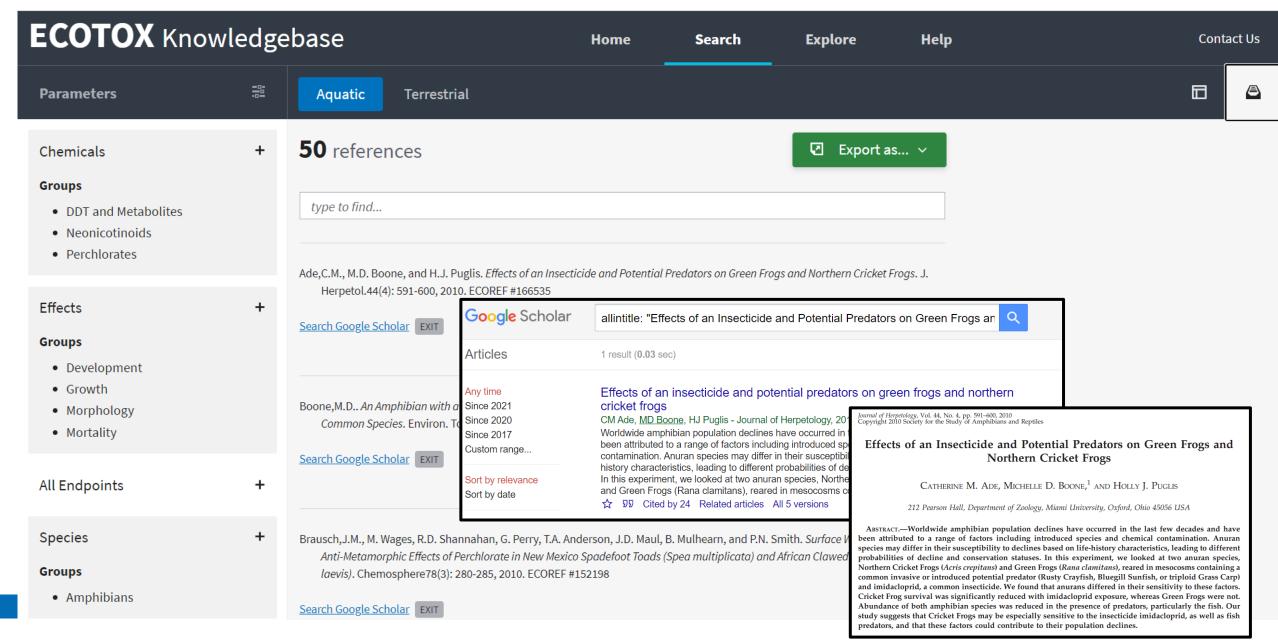

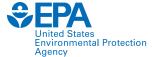

# **Search: Export Toxicity Data and References**

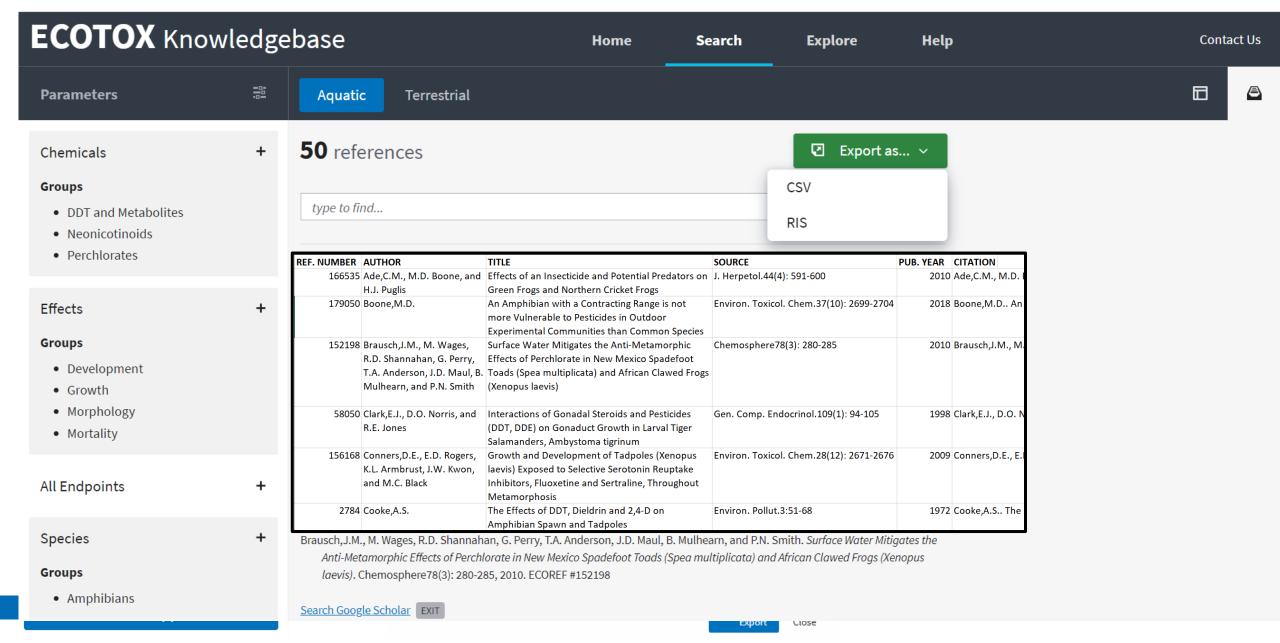

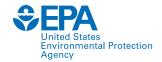

## **Summary**

- Systematic and transparent procedures to identify and curate ecological toxicity data
- Standard Operating Procedures for all components of the curation pipeline
- Strive for comprehensive review of toxicity data
  - Continual review to increase comprehensiveness and identify most applicable sources
- Immense amount of data captured quarterly
- Curated data on public website (<u>www.epa.gov/ecotox</u>), readily available for exploration, querying, and export for risk assessments, risk management and research

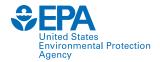

## **Summary**

- 30 year plus history, with major recent updates and evolution in the near future
  - Maintain comprehensive and quality review of toxicity data
  - Enhance ease of data access and clarity
  - Meet the demands for increased pace of chemical assessments
  - Expand to reflect shifts in toxicity testing paradigm
- Continually looking for ways to increase efficiencies within the bounds of available resources
  - Automate processes
  - State-of-the-science in text mining

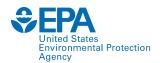

#### **Acknowledgements & Contact Information**

#### Jennifer Olker

Postdoctoral Researcher

Great Lakes Toxicology and Ecology Division
US EPA ORD Center for Computational Toxicology and
Exposure

Olker.Jennifer@epa.gov

Dale Hoff, GLTED Division Director

Colleen Elonen, ECOTOX coordinator

Contract staff:

General Dynamics Information Technology (GDIT)
SpecPro Professional Services (SPS)

Senior Environmental Employment (SEE) staff

www.epa.gov/ecotox

#### **ECOTOX Support:**

218-529-5225

ecotox.support@epa.gov